# Package 'kamila'

October 13, 2022

<span id="page-0-0"></span>Type Package

Version 0.1.2

Date 2020-03-10

Author Alexander Foss [aut, cre], Marianthi Markatou [aut]

Maintainer Alexander Foss <alexanderhfoss@gmail.com>

Title Methods for Clustering Mixed-Type Data

Description Implements methods for clustering mixed-type data,

specifically combinations of continuous and nominal data. Special attention is paid to the often-overlooked problem of equitably balancing the contribution of the continuous and categorical variables. This package implements KAMILA clustering, a novel method for clustering mixed-type data in the spirit of k-means clustering. It does not require dummy coding of variables, and is efficient enough to scale to rather large data sets. Also implemented is Modha-Spangler clustering, which uses a brute-force strategy to maximize the cluster separation simultaneously in the continuous and categorical variables. For more information, see Foss, Markatou, Ray, & Heching (2016) [<doi:10.1007/s10994-016-5575-7>](https://doi.org/10.1007/s10994-016-5575-7) and Foss & Markatou (2018) [<doi:10.18637/jss.v083.i13>](https://doi.org/10.18637/jss.v083.i13).

**Depends**  $R (= 3.0.0)$ 

License GPL-3 | file LICENSE

URL <https://github.com/ahfoss/kamila>

BugReports <https://github.com/ahfoss/kamila/issues>

Imports stats, abind, KernSmooth, gtools, Rcpp, plyr

LinkingTo Rcpp

Suggests testthat, clustMD, ggplot2, Hmisc

RoxygenNote 7.1.0

NeedsCompilation yes

Repository CRAN

Date/Publication 2020-03-13 07:20:02 UTC

# <span id="page-1-0"></span>R topics documented:

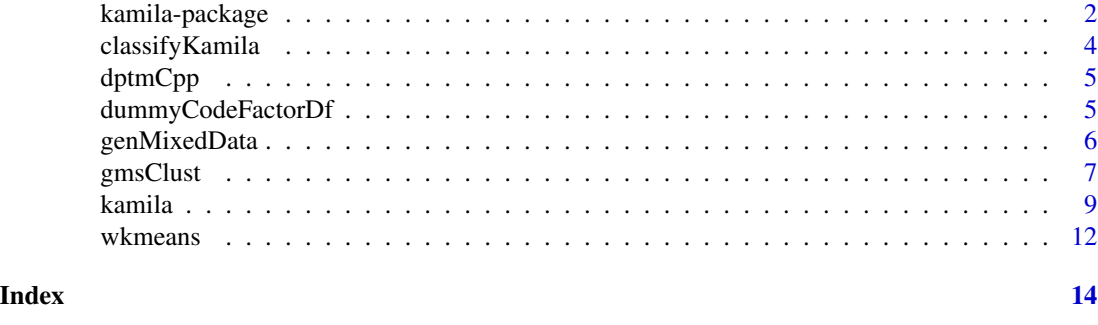

kamila-package *Clustering for mixed continuous and categorical data sets*

#### Description

A collection of methods for clustering mixed type data, including KAMILA (KAy-means for MIxed LArge data) and a flexible implementation of Modha-Spangler clustering

# Details

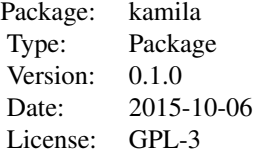

# Author(s)

Alex Foss and Marianthi Markatou

Maintainer: Alex Foss <alexanderhfoss@gmail.com>

#### References

AH Foss, M Markatou, B Ray, and A Heching (in press). A semiparametric method for clustering mixed data. Machine Learning, DOI: 10.1007/s10994-016-5575-7.

DS Modha and S Spangler (2003). Feature weighting in k-means clustering. Machine Learning 52(3), 217-237.

# Examples

## Not run:

# kamila-package 3

```
# import and format a mixed-type data set
data(Byar, package='clustMD')
Byar$logSpap <- log(Byar$Serum.prostatic.acid.phosphatase)
conInd \leq -c(5, 6, 8:10, 16)conVars <- Byar[,conInd]
conVars <- data.frame(scale(conVars))
catVarsFac <- Byar[,-c(1:2,conInd,11,14,15)]
catVarsFac[] <- lapply(catVarsFac, factor)
catVarsDum <- dummyCodeFactorDf(catVarsFac)
# Modha-Spangler clustering with kmeans default Hartigan-Wong algorithm
gmsResHw <- gmsClust(conVars, catVarsDum, nclust = 3)
# Modha-Spangler clustering with kmeans Forgy-Lloyd algorithm
# NOTE searchDensity should be >= 10 for optimal performance:
# this is just a syntax demo
gmsResLloyd <- gmsClust(conVars, catVarsDum, nclust = 3,
  algorithm = "Lloyd", searchDensity = 3)
# KAMILA clustering
kamRes <- kamila(conVars, catVarsFac, numClust=3, numInit=10)
# Plot results
ternarySurvival <- factor(Byar$SurvStat)
levels(ternarySurvival) <- c('Alive','DeadProst','DeadOther')[c(1,2,rep(3,8))]
plottingData <- cbind(
  conVars,
  catVarsFac,
  KamilaCluster = factor(kamRes$finalMemb),
  MSCluster = factor(gmsResHw$results$cluster))
plottingData$Bone.metastases <- ifelse(
  plottingData$Bone.metastases == '1', yes='Yes',no='No')
# Plot Modha-Spangler/Hartigan-Wong results
msPlot <- ggplot(
  plottingData,
  aes(
    x=logSpap,
    y=Index.of.tumour.stage.and.histolic.grade,
    color=ternarySurvival,
    shape=MSCluster))
plotOpts <- function(pl) (pl + geom_point() +
  scale_shape_manual(values=c(2,3,7)) + geom_jitter())
plotOpts(msPlot)
# Plot KAMILA results
kamPlot <- ggplot(
  plottingData,
  aes(
    x=logSpap,
    y=Index.of.tumour.stage.and.histolic.grade,
    color=ternarySurvival,
```

```
shape=KamilaCluster))
plotOpts(kamPlot)
## End(Not run)
```
classifyKamila *Classify new data into existing KAMILA clusters*

# Description

A function that classifies a new data set into existing KAMILA clusters using the output object from the kamila function.

#### Usage

classifyKamila(obj, newData)

#### Arguments

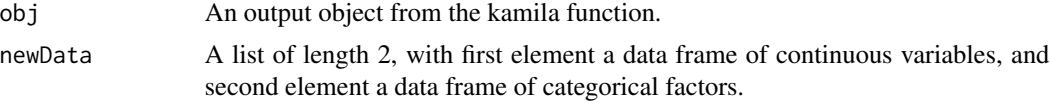

#### Details

A function that takes obj, the output from the kamila function, and newData, a list of length 2, where the first element is a data frame of continuous variables, and the second element is a data frame of categorical factors. Both data frames must have the same format as the original data used to construct the kamila clustering.

#### Value

An integer vector denoting cluster assignments of the new data points.

#### References

Foss A, Markatou M; kamila: Clustering Mixed-Type Data in R and Hadoop. Journal of Statistical Software, 83(13). 2018. doi: 10.18637/jss.v083.i13

### Examples

```
# Generate toy data set
set.seed(1234)
dat1 <- genMixedData(400, nConVar = 2, nCatVar = 2, nCatLevels = 4,
 nConWithErr = 2, nCatWithErr = 2, popProportions = c(.5,.5),
 conErrLev = 0.2, catErrLev = 0.2)
# Partition the data into training/test set
trainingIds <- sample(nrow(dat1$conVars), size = 300, replace = FALSE)
catTrain <- data.frame(apply(dat1$catVars[trainingIds,], 2, factor), stringsAsFactors = TRUE)
```
<span id="page-3-0"></span>

#### <span id="page-4-0"></span>dptmCpp 55

```
conTrain <- data.frame(scale(dat1$conVars)[trainingIds,], stringsAsFactors = TRUE)
catTest <- data.frame(apply(dat1$catVars[-trainingIds,], 2, factor), stringsAsFactors = TRUE)
conTest <- data.frame(scale(dat1$conVars)[-trainingIds,], stringsAsFactors = TRUE)
# Run the kamila clustering procedure on the training set
kamilaObj <- kamila(conTrain, catTrain, numClust = 2, numInit = 10)
table(dat1$trueID[trainingIds], kamilaObj$finalMemb)
# Predict membership in the test data set
kamilaPred <- classifyKamila(kamilaObj, list(conTest, catTest))
table(dat1$trueID[-trainingIds], kamilaPred)
```
dptmCpp *Calculate distances from a set of points to a set of centroids*

#### Description

A function that calculates a NxM matrix of distances between a NxP set of points and a MxP set of points.

#### Usage

dptmCpp(pts, myMeans, wgts)

# Arguments

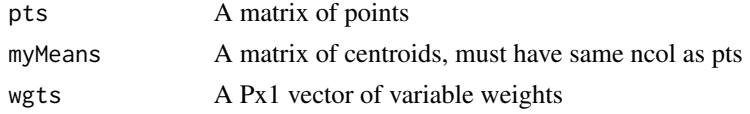

#### Value

A MxP matrix of distances

<span id="page-4-1"></span>dummyCodeFactorDf *Dummy coding of a data frame of factor variables*

#### Description

Given a data frame of factor variables, this function returns a numeric matrix of 0–1 dummy-coded variables.

#### Usage

```
dummyCodeFactorDf(dat)
```
#### Arguments

dat A data frame of factor variables

<span id="page-5-0"></span>A numeric matrix of 0–1 dummy coded variables

## Examples

```
dd <- data.frame(a=factor(1:8), b=factor(letters[1:8]), stringsAsFactors = TRUE)
dummyCodeFactorDf(dd)
```
genMixedData *Generate simulated mixed-type data with cluster structure.*

# Description

This function simulates mixed-type data sets with a latent cluster structure, with continuous and nominal variables.

# Usage

```
genMixedData(
  sampSize,
  nConVar,
  nCatVar,
  nCatLevels,
  nConWithErr,
  nCatWithErr,
  popProportions,
  conErrLev,
  catErrLev
```
# $\mathcal{L}$

# Arguments

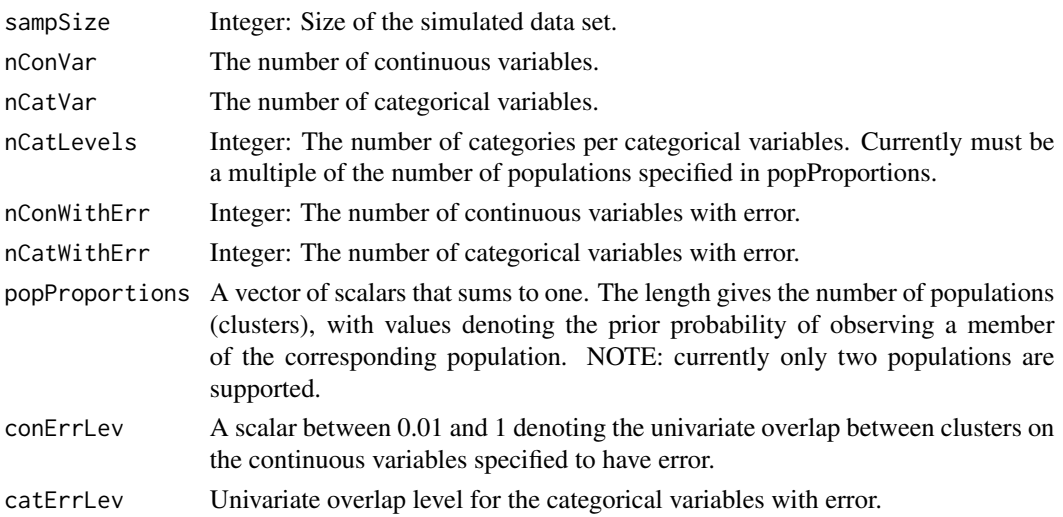

#### <span id="page-6-0"></span>gmsClust 7

#### Details

This function simulates mixed-type data sets with a latent cluster structure. Continuous variables follow a normal mixture model, and categorical variables follow a multinomial mixture model. Overlap of the continuous and categorical variables (i.e. how clear the cluster structure is) can be manipulated by the user. Overlap between two clusters is the area of the overlapping region defined by their densities (or, for categorical variables, the summed height of overlapping segments defined by their point masses). The default overlap level is 0.01 (i.e. almost perfect separation). A user-specified number of continuous and categorical variables can be specified to be "error variables" with arbitrary overlap within 0.01 and 1.00 (where 1.00 corresponds to complete overlap). NOTE: Currently, only two populations (clusters) are supported. While exact control of overlap between two clusters is straightforward, controlling the overlap between the K choose 2 pairwise combinations of clusters is a more difficult task.

#### Value

A list with the following elements:

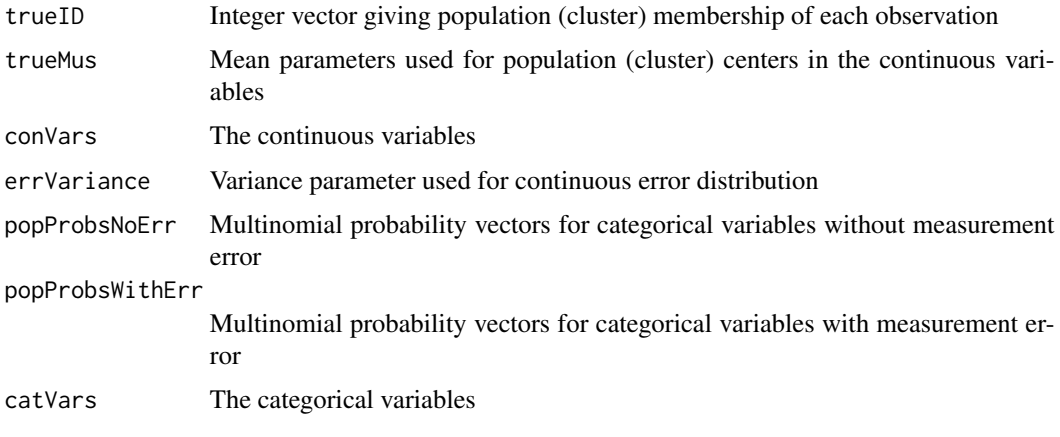

### Examples

```
dat <- genMixedData(100, 2, 2, nCatLevels=4, nConWithErr=1, nCatWithErr=1,
 popProportions=c(0.3,0.7), conErrLev=0.3, catErrLev=0.2)
with(dat,plot(conVars,col=trueID))
with(dat,table(data.frame(catVars[,1:2],trueID, stringsAsFactors = TRUE)))
```
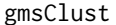

A general implementation of Modha-Spangler clustering for mixed*type data.*

#### Description

Modha-Spangler clustering estimates the optimal weighting for continuous vs categorical variables using a brute-force search strategy.

#### Usage

```
gmsClust(
  conData,
  catData,
  nclust,
  searchDensity = 10,
  clustFun = wkmeans,
  conDist = squaredEuc,
  catDist = squaredEuc,
  ...
)
```
#### **Arguments**

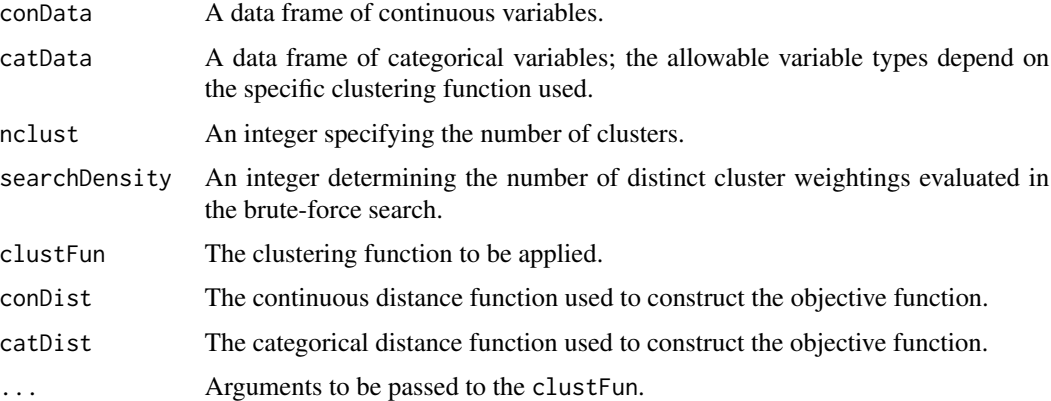

#### Details

Modha-Spangler clustering uses a brute-force search strategy to estimate the optimal weighting for continuous vs categorical variables. This implementation admits an arbitrary clustering function and arbitrary objective functions for continuous and categorical variables.

The input parameter clustFun must be a function accepting inputs (conData, catData, conWeight, nclust, ...) and returning a list containing (at least) the elements cluster, conCenters, and catCenters. The list element "cluster" contains cluster memberships denoted by the integers 1:nclust. The list elements "conCenters" and "catCenters" must be data frames whose rows denote cluster centroids. The function clustFun must allow nclust  $= 1$ , in which case \$centers returns a data frame with a single row. Input parameters conDist and catDist are functions that must each take two data frame rows as input and return a scalar distance measure.

#### Value

A list containing the following results objects:

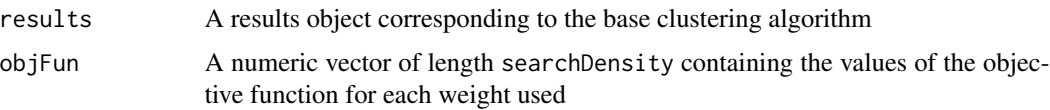

#### <span id="page-8-0"></span>kamila 9

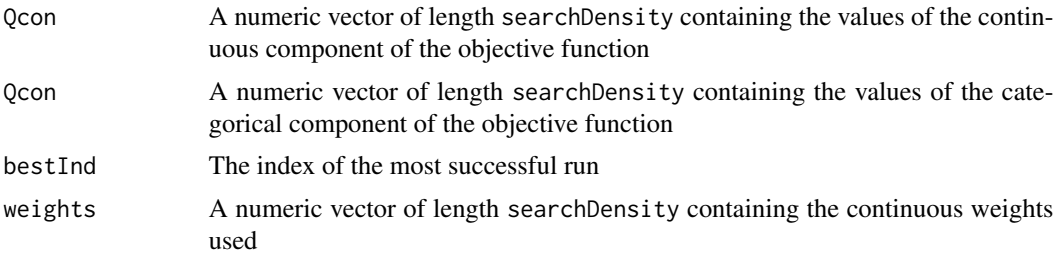

#### References

Foss A, Markatou M; kamila: Clustering Mixed-Type Data in R and Hadoop. Journal of Statistical Software, 83(13). 2018. doi: 10.18637/jss.v083.i13

Modha DS, Spangler WS; Feature Weighting in k-Means Clustering. Machine Learning, 52(3). 2003. doi: 10.1023/a:1024016609528

# Examples

```
## Not run:
# Generate toy data set with poor quality categorical variables and good
# quality continuous variables.
set.seed(1)
dat <- genMixedData(200, nConVar=2, nCatVar=2, nCatLevels=4, nConWithErr=2,
 nCatWithErr=2, popProportions=c(.5,.5), conErrLev=0.3, catErrLev=0.8)
catDf <- dummyCodeFactorDf(data.frame(apply(dat$catVars, 2, factor), stringsAsFactors = TRUE))
conDf <- data.frame(scale(dat$conVars), stringsAsFactors = TRUE)
msRes <- gmsClust(conDf, catDf, nclust=2)
table(msRes$results$cluster, dat$trueID)
## End(Not run)
```
kamila *KAMILA clustering of mixed-type data.*

#### Description

KAMILA is an iterative clustering method that equitably balances the contribution of continuous and categorical variables.

# Usage

```
kamila(
  conVar,
  catFactor,
  numClust,
  numInit,
```

```
conWeights = rep(1, ncol(conVar)),catWeights = rep(1, ncol(catFactor)),maxIter = 25,
conInitMethod = "runif",
catBw = 0.025,
verbose = FALSE,
calcNumClust = "none",
numPredStrCvRun = 10,
predStrThresh = 0.8
```

```
)
```
#### Arguments

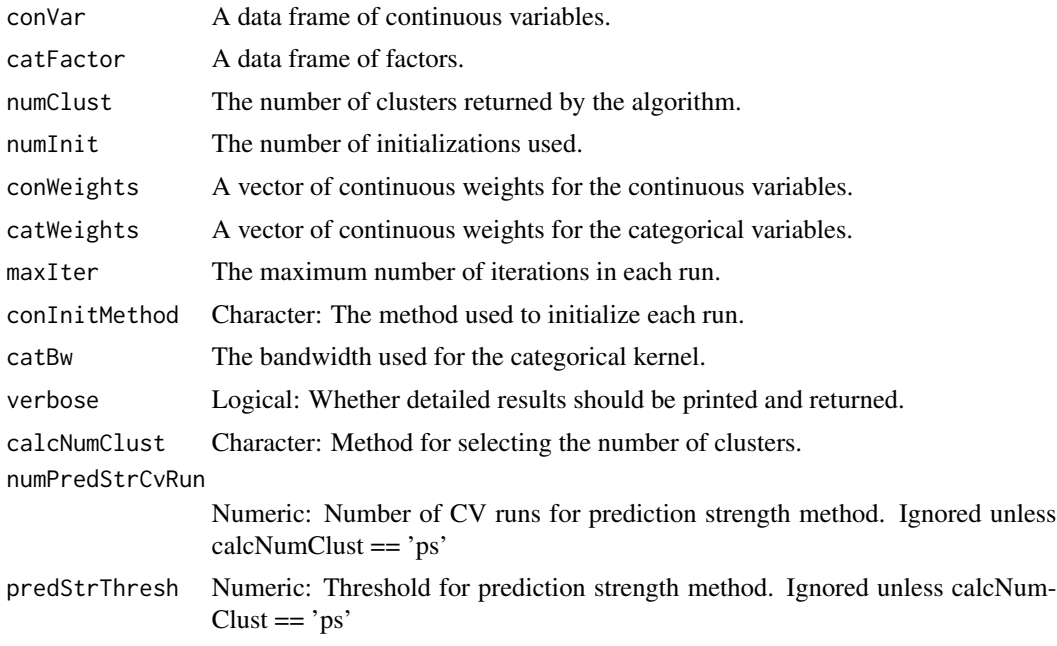

# Details

KAMILA (KAy-means for MIxed LArge data sets) is an iterative clustering method that equitably balances the contribution of the continuous and categorical variables. It uses a kernel density estimation technique to flexibly model spherical clusters in the continuous domain, and uses a multinomial model in the categorical domain.

Weighting scheme: If no weights are desired, set all weights to 1 (the default setting). Let a\_1,  $\ldots$ , a\_p denote the weights for p continuous variables. Let  $b_1$ ,  $\ldots$ ,  $b_q$  denote the weights for q categorical variables. Currently, continuous weights are applied during the calculation of Euclidean distance, as: Categorical weights are applied to the log-likelihoods obtained by the level probabilities given cluster membership as: Total log likelihood for the kth cluster is obtained by weighting the single continuous log-likelihood by the mean of all continuous weights plus logLikCat\_k: Note that weights between 0 and 1 are admissible; weights equal to zero completely remove a variable's influence on the clustering; weights equal to 1 leave a variable's contribution unchanged. Weights between 0 and 1 may not be comparable across continuous and categorical variables. Estimating

#### kamila **11**

the number of clusters: Default is no estimation method. Setting calcNumClust to 'ps' uses the prediction strength method of Tibshirani & Walther (J. of Comp. and Graphical Stats. 14(3), 2005). There is no perfect method for estimating the number of clusters; PS tends to give a smaller number than, say, BIC based methods for large sample sizes. The user must specify the number of crossvalidation runs and the threshold for determining the number of clusters. The smaller the threshold, the larger the number of clusters selected.

# Value

A list with the following results objects:

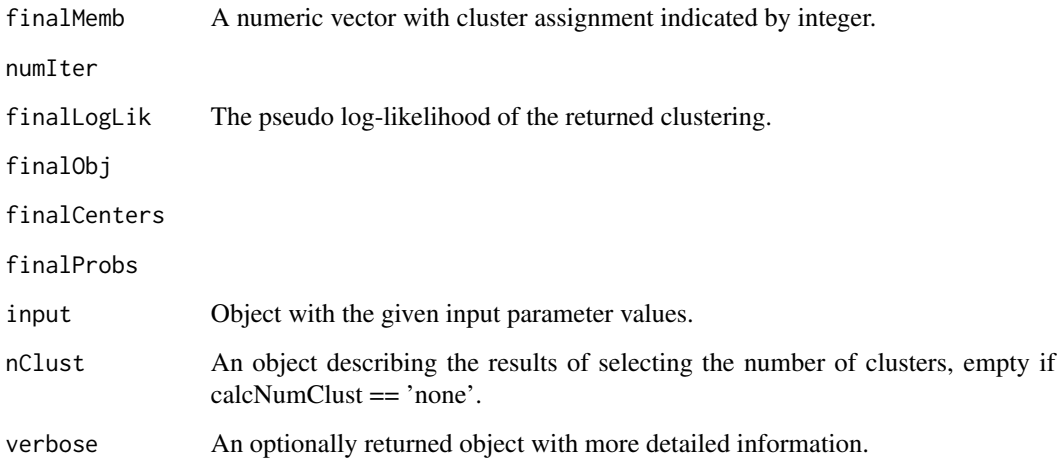

#### References

Foss A, Markatou M; kamila: Clustering Mixed-Type Data in R and Hadoop. Journal of Statistical Software, 83(13). 2018. doi: 10.18637/jss.v083.i13

#### Examples

```
# Generate toy data set with poor quality categorical variables and good
# quality continuous variables.
set.seed(1)
dat <- genMixedData(200, nConVar = 2, nCatVar = 2, nCatLevels = 4,
  nConWithErr = 2, nCatWithErr = 2, popProportions = c(.5, .5),
  conErrLev = 0.3, catErrLev = 0.8)
catDf <- data.frame(apply(dat$catVars, 2, factor), stringsAsFactors = TRUE)
conDf <- data.frame(scale(dat$conVars), stringsAsFactors = TRUE)
kamRes <- kamila(conDf, catDf, numClust = 2, numInit = 10)
table(kamRes$finalMemb, dat$trueID)
```
<span id="page-11-0"></span>

#### Description

Weighted k-means for mixed continuous and categorical variables. A user-specified weight conWeight controls the relative contribution of the variable types to the cluster solution.

#### Usage

wkmeans(conData, catData, conWeight, nclust, ...)

### Arguments

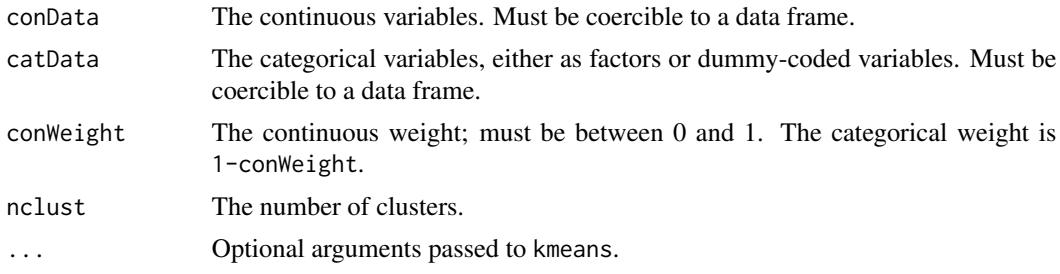

#### Details

A simple adaptation of stats::kmeans to mixed-type data. Continuous variables are multiplied by the input parameter conWeight, and categorical variables are multipled by 1-conWeight. If factor variables are input to catData, they are transformed to 0-1 dummy coded variables with the function dummyCodeFactorDf.

### Value

A stats::kmeans results object, with additional slots conCenters and catCenters giving the actual centers adjusted for the weighting process.

#### See Also

[dummyCodeFactorDf](#page-4-1) [kmeans](#page-0-0)

#### Examples

```
# Generate toy data set with poor quality categorical variables and good
# quality continuous variables.
set.seed(1)
dat <- genMixedData(200, nConVar=2, nCatVar=2, nCatLevels=4, nConWithErr=2,
  nCatWithErr=2, popProportions=c(.5,.5), conErrLev=0.3, catErrLev=0.8)
catDf <- data.frame(apply(dat$catVars, 2, factor), stringsAsFactors = TRUE)
```
#### wkmeans and the state of the state of the state of the state of the state of the state of the state of the state of the state of the state of the state of the state of the state of the state of the state of the state of th

conDf <- data.frame(scale(dat\$conVars), stringsAsFactors = TRUE) # A clustering that emphasizes the continuous variables r1 <- with(dat,wkmeans(conDf, catDf, 0.9, 2)) table(r1\$cluster, dat\$trueID) # A clustering that emphasizes the categorical variables; note argument # passed to the underlying stats::kmeans function r2 <- with(dat,wkmeans(conDf, catDf, 0.1, 2, nstart=4)) table(r2\$cluster, dat\$trueID)

# <span id="page-13-0"></span>Index

classifyKamila, [4](#page-3-0)

dptmCpp, [5](#page-4-0) dummyCodeFactorDf, [5,](#page-4-0) *[12](#page-11-0)*

genMixedData, [6](#page-5-0) gmsClust, [7](#page-6-0)

kamila, [9](#page-8-0) kamila-package, [2](#page-1-0) kmeans, *[12](#page-11-0)*

wkmeans, [12](#page-11-0)